## **Profiling real-world golang service**

## **Few words about me**

Mikhail Tsimbalov @tmvrus

- 15 years in IT
- sysadmin / developer / CTO
- Go-lover since 2015

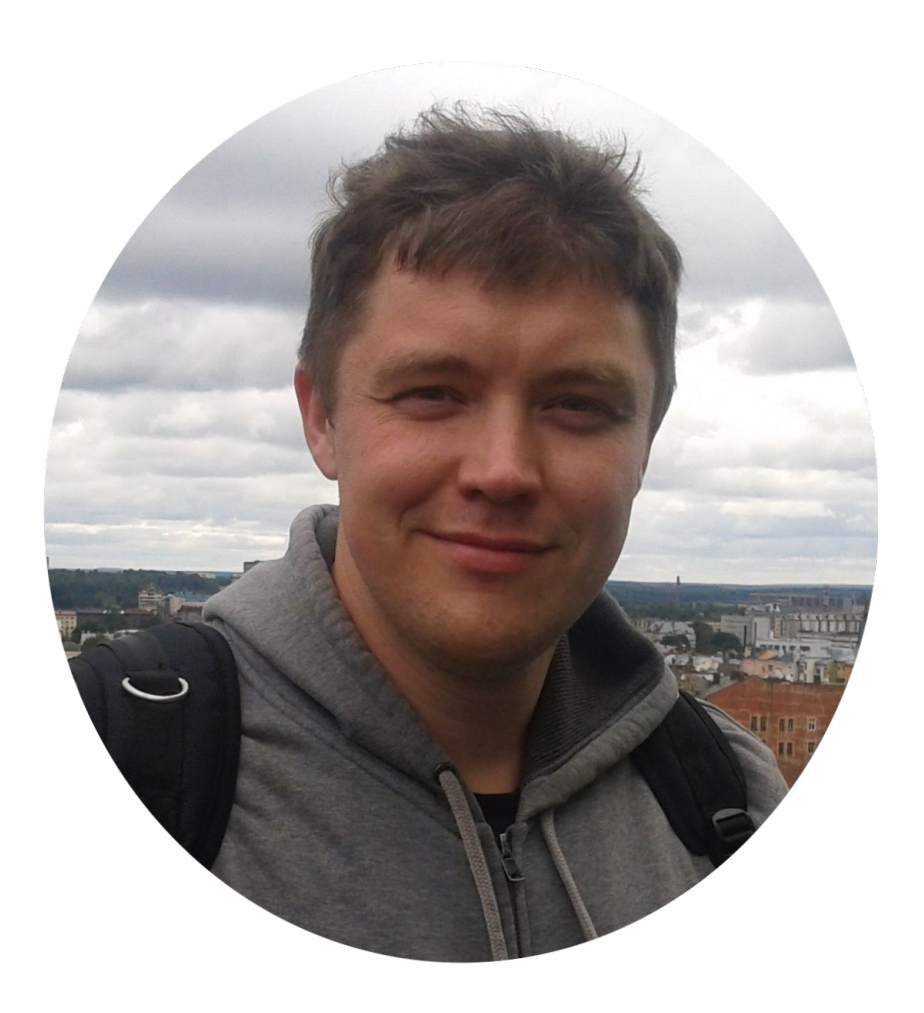

# **Long story short...**

- little and proud startup

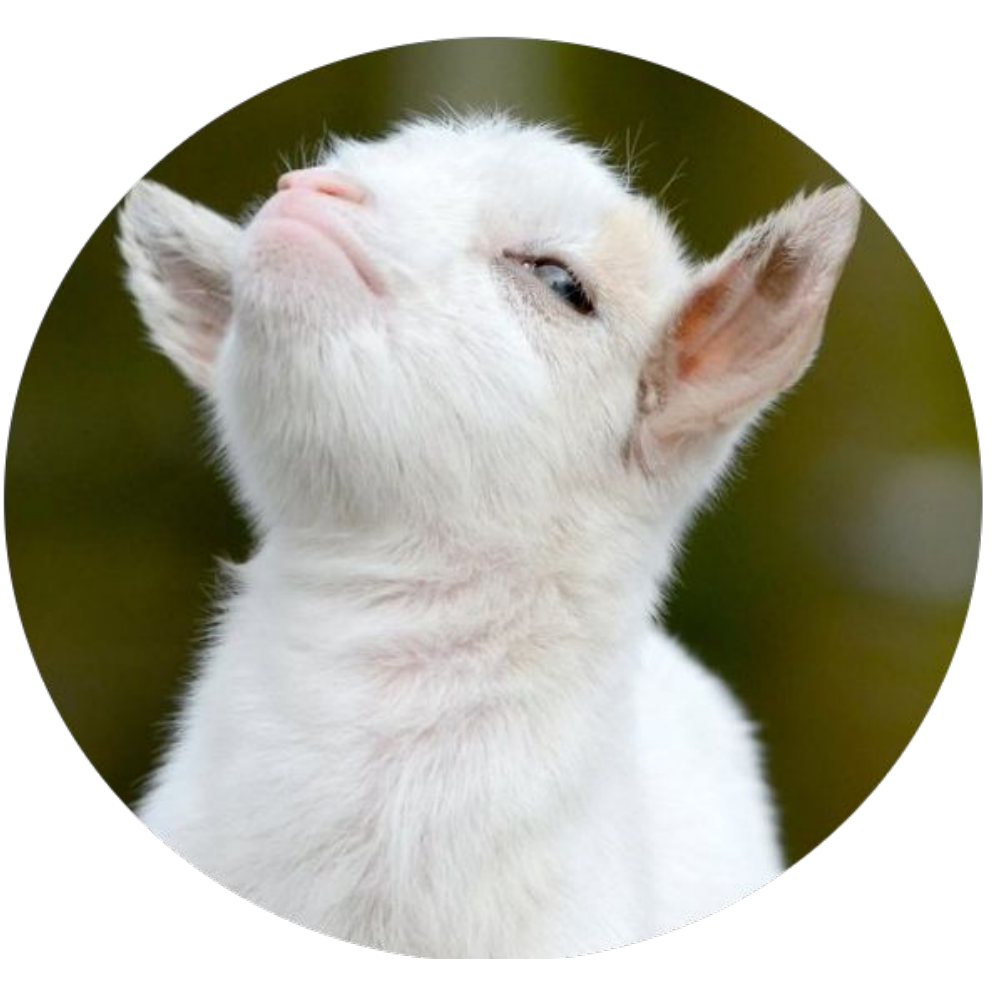

# **Long story short...**

- little and proud startup
- modern stack with ML

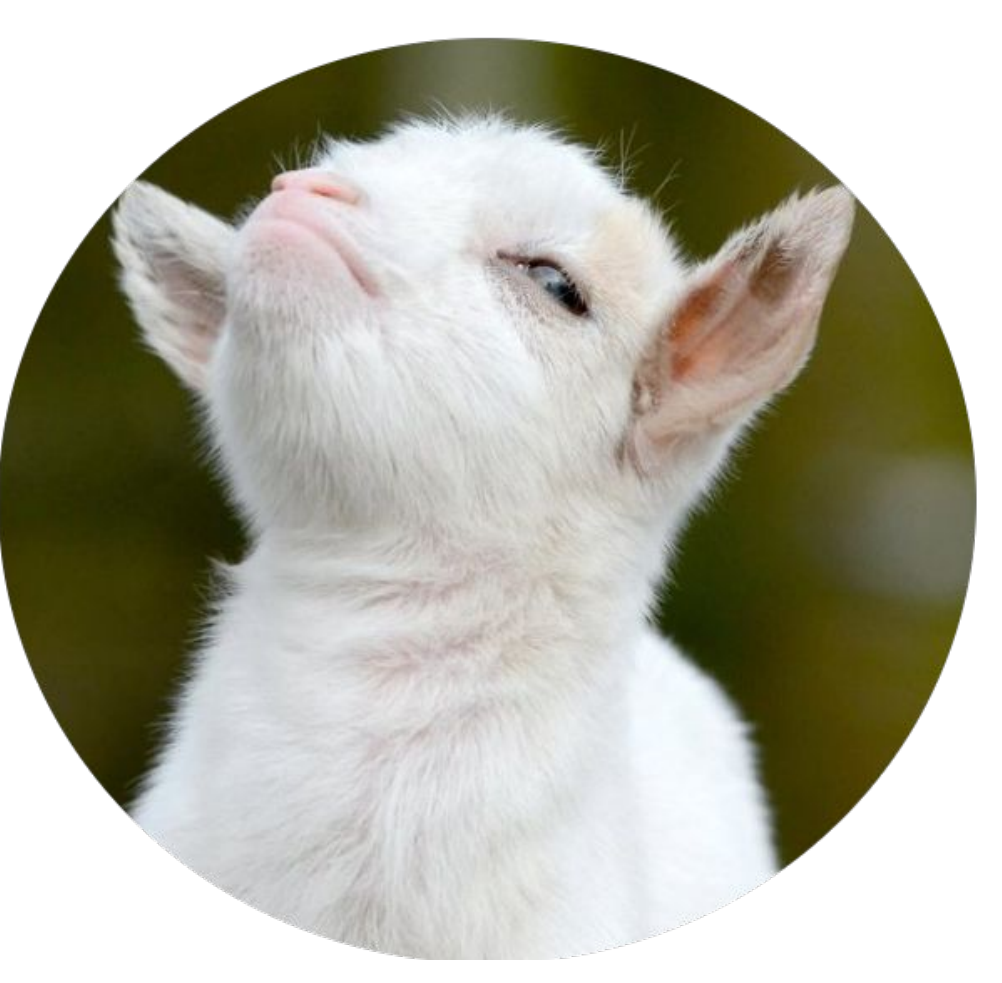

# **Long story short...**

- little and proud startup
- modern stack with ML
- got performance issue and solve it

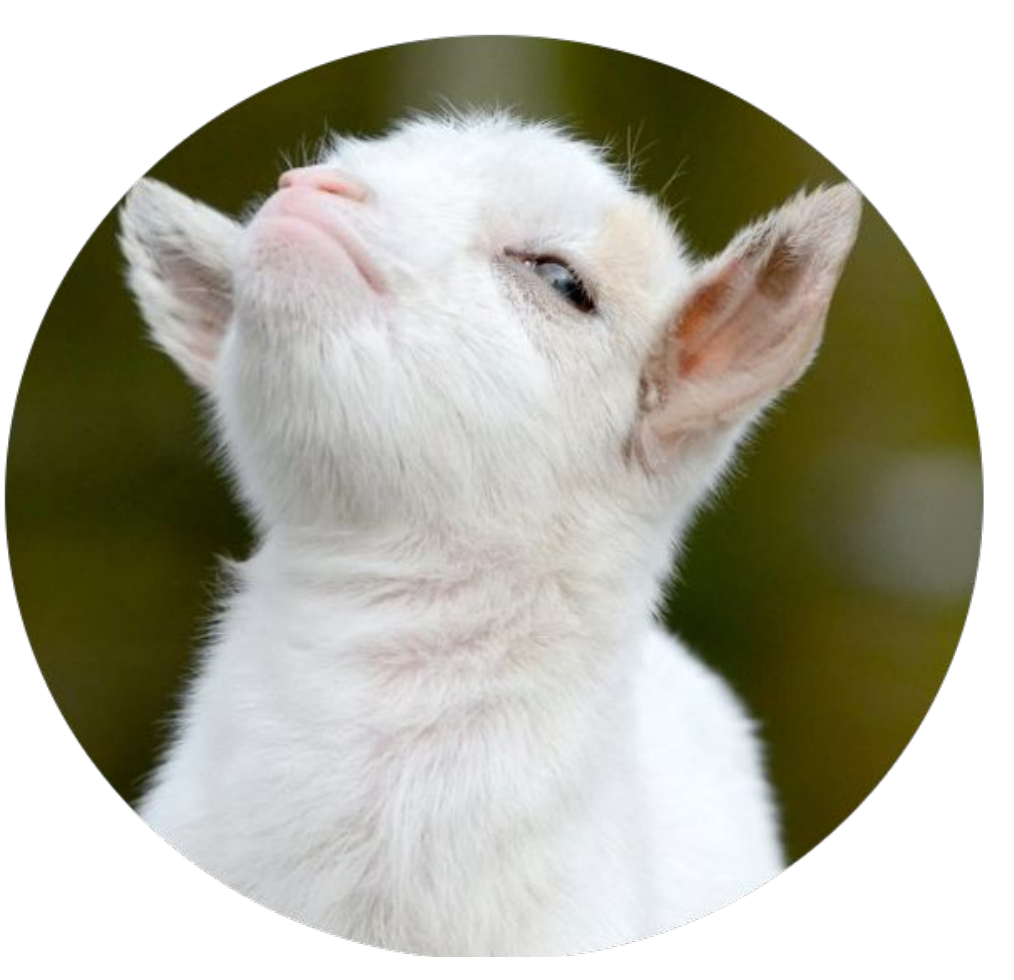

## **Clients with traffic**

WebSite

Application

Smart TV

Golang Piter 2019

#### **Partners with ad**

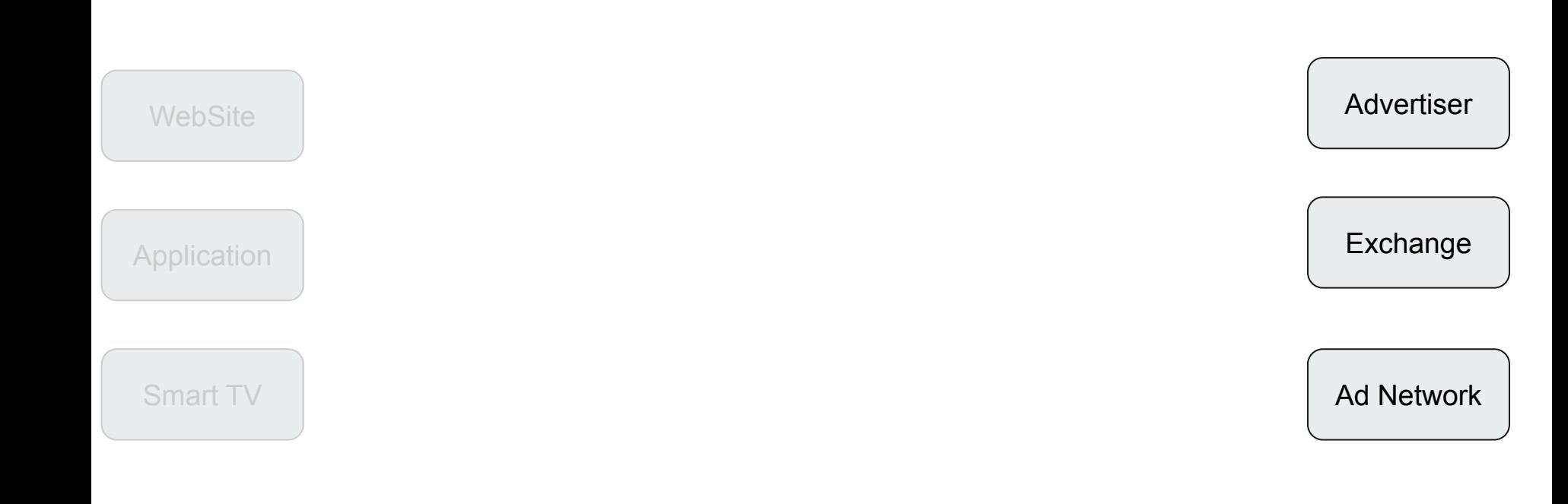

## **Our traffic exchange**

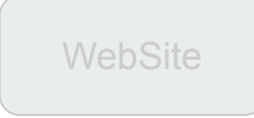

**Application** 

Smart TV

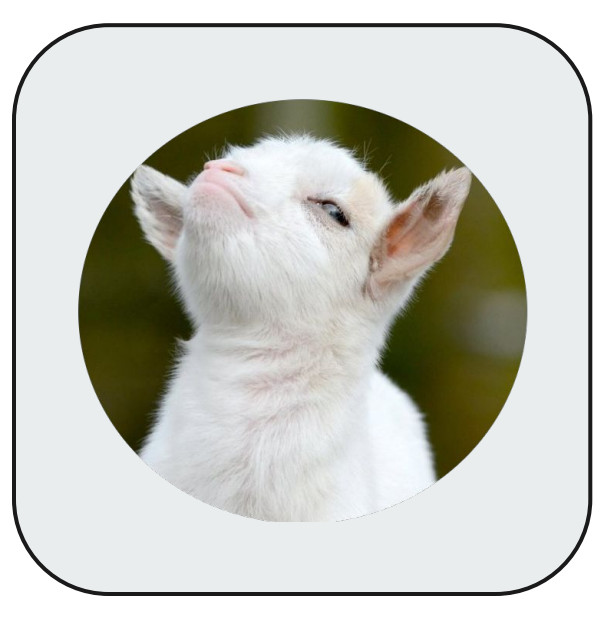

**Advertiser** 

**Exchange** 

Ad Network

## **Client ad request**

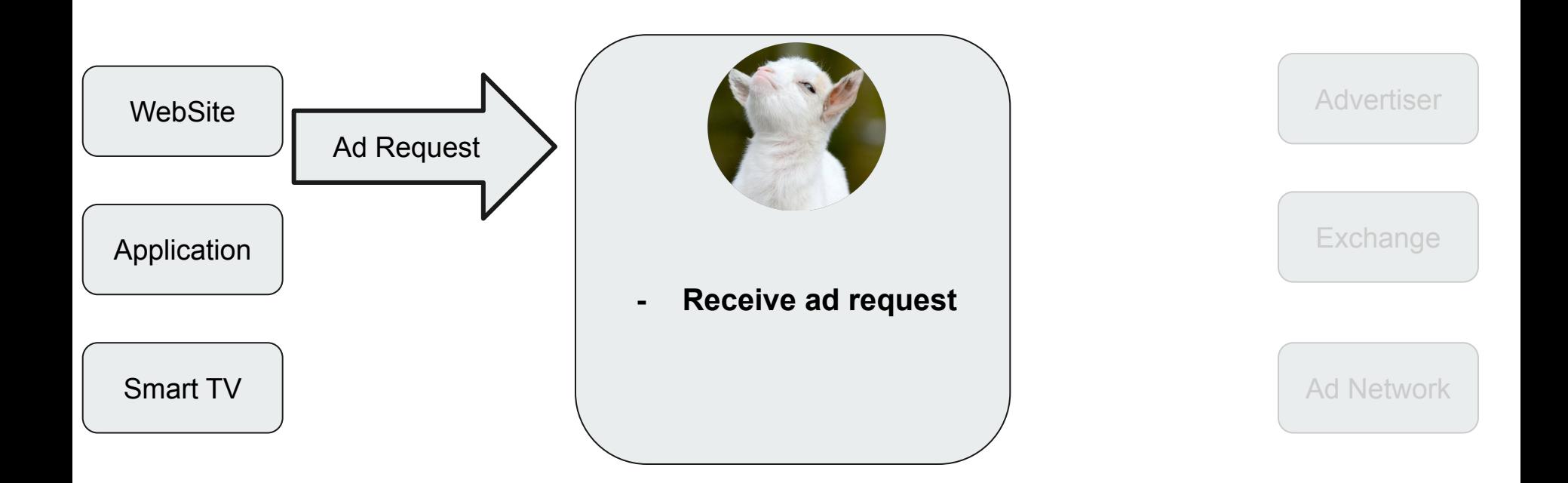

# **Bid request**

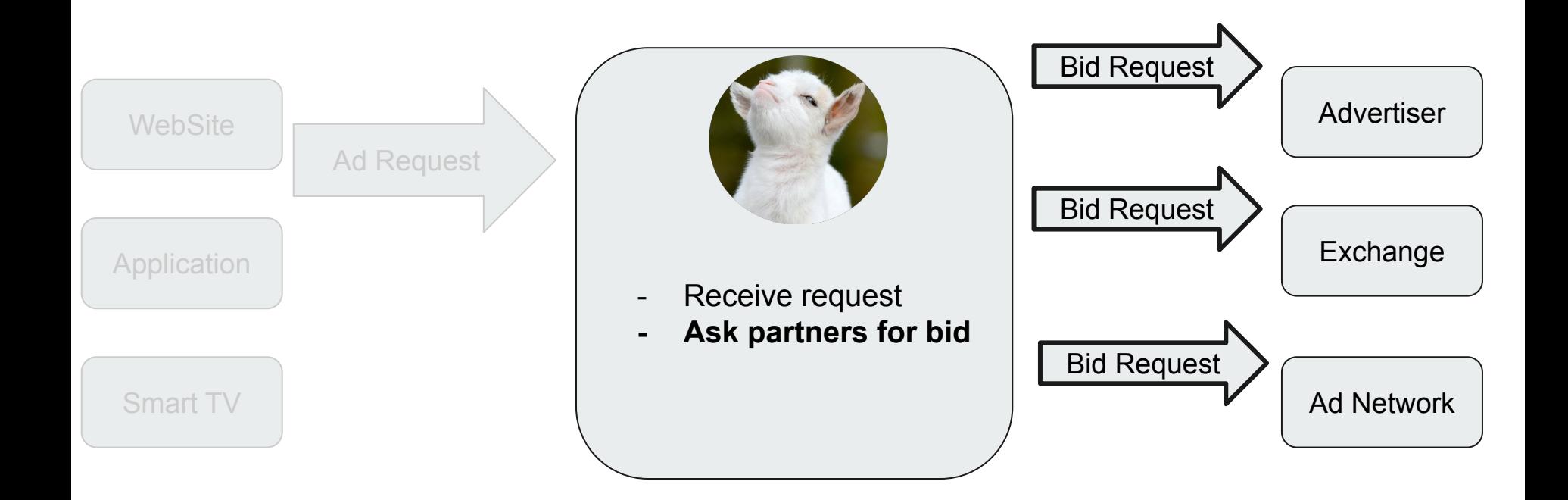

## **Bid response**

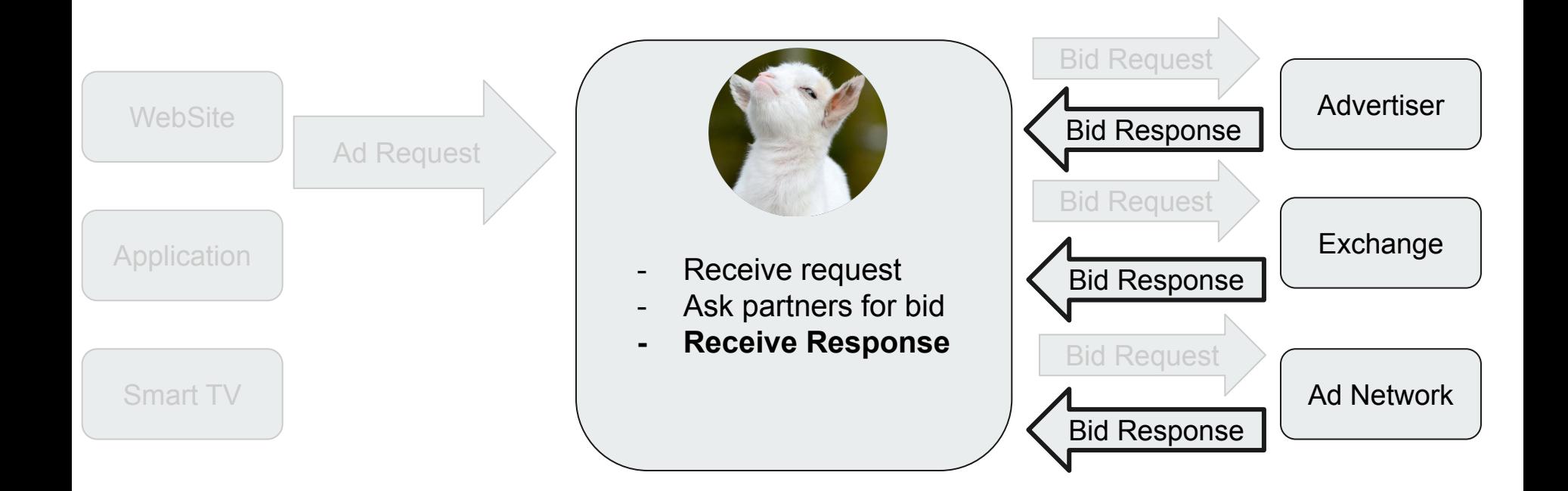

## **Lookup & compare**

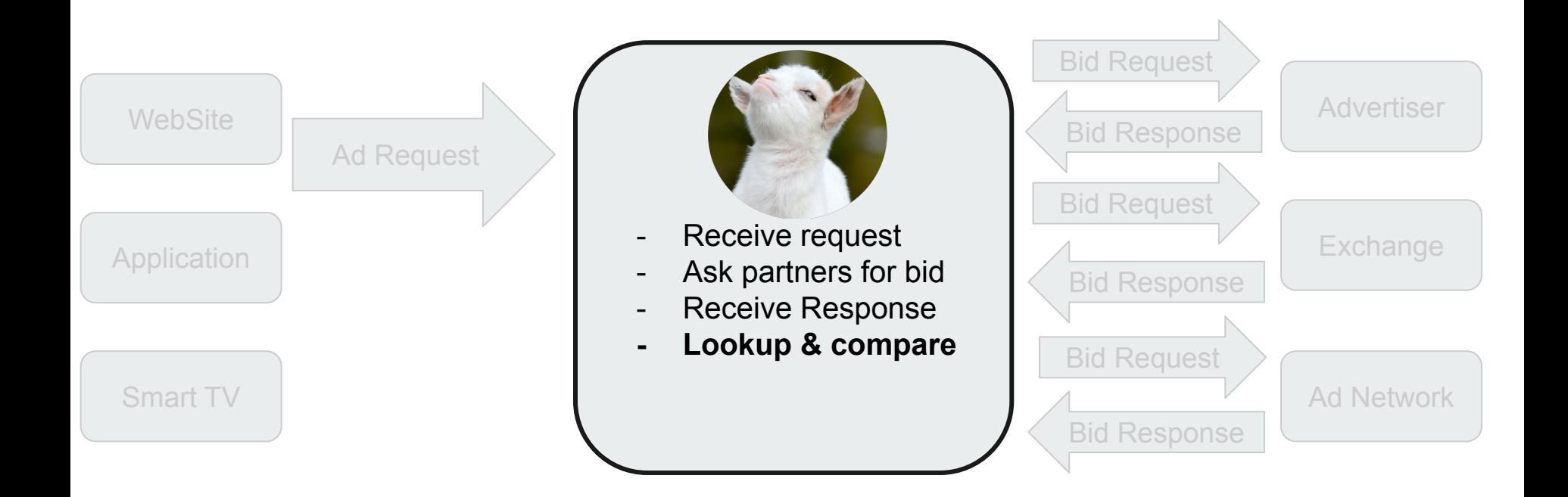

## **Response to client**

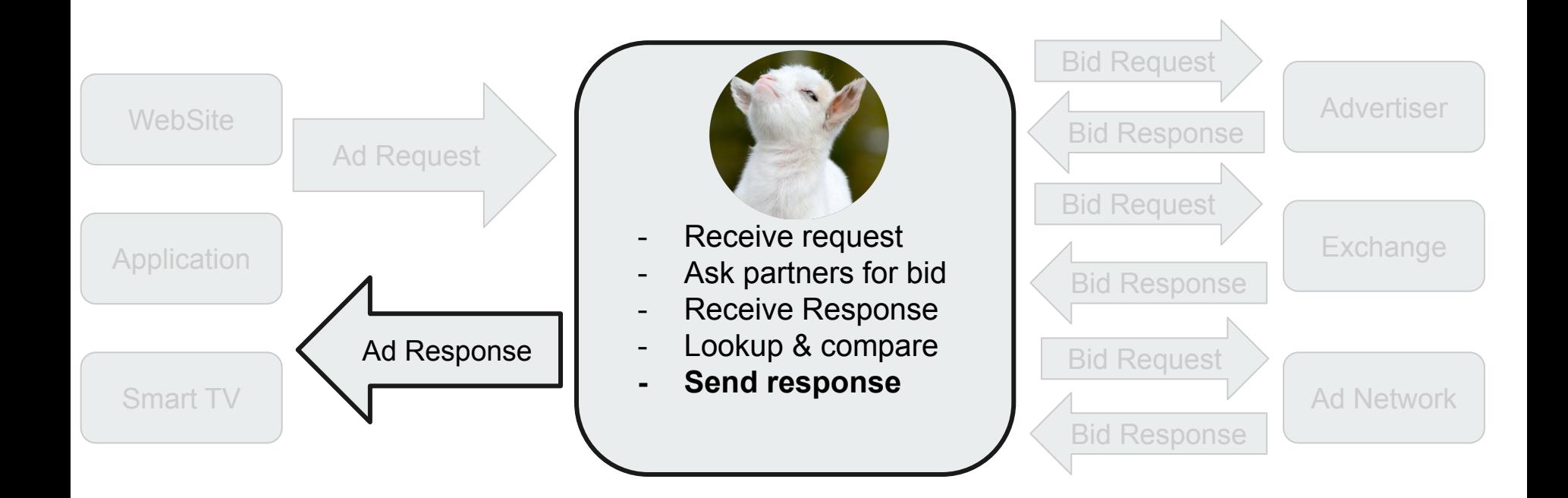

# **Time limitation**

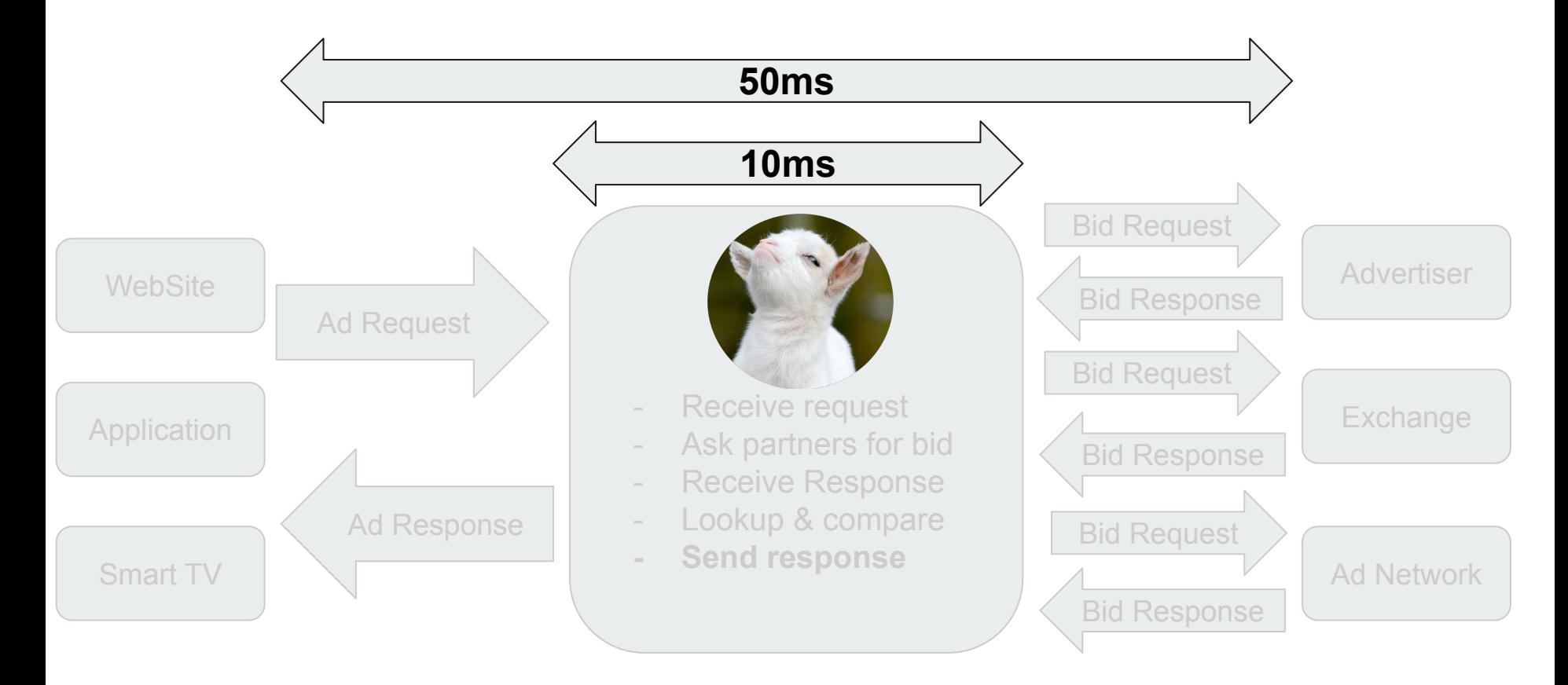

## **And here it comes big traffic volume #1**

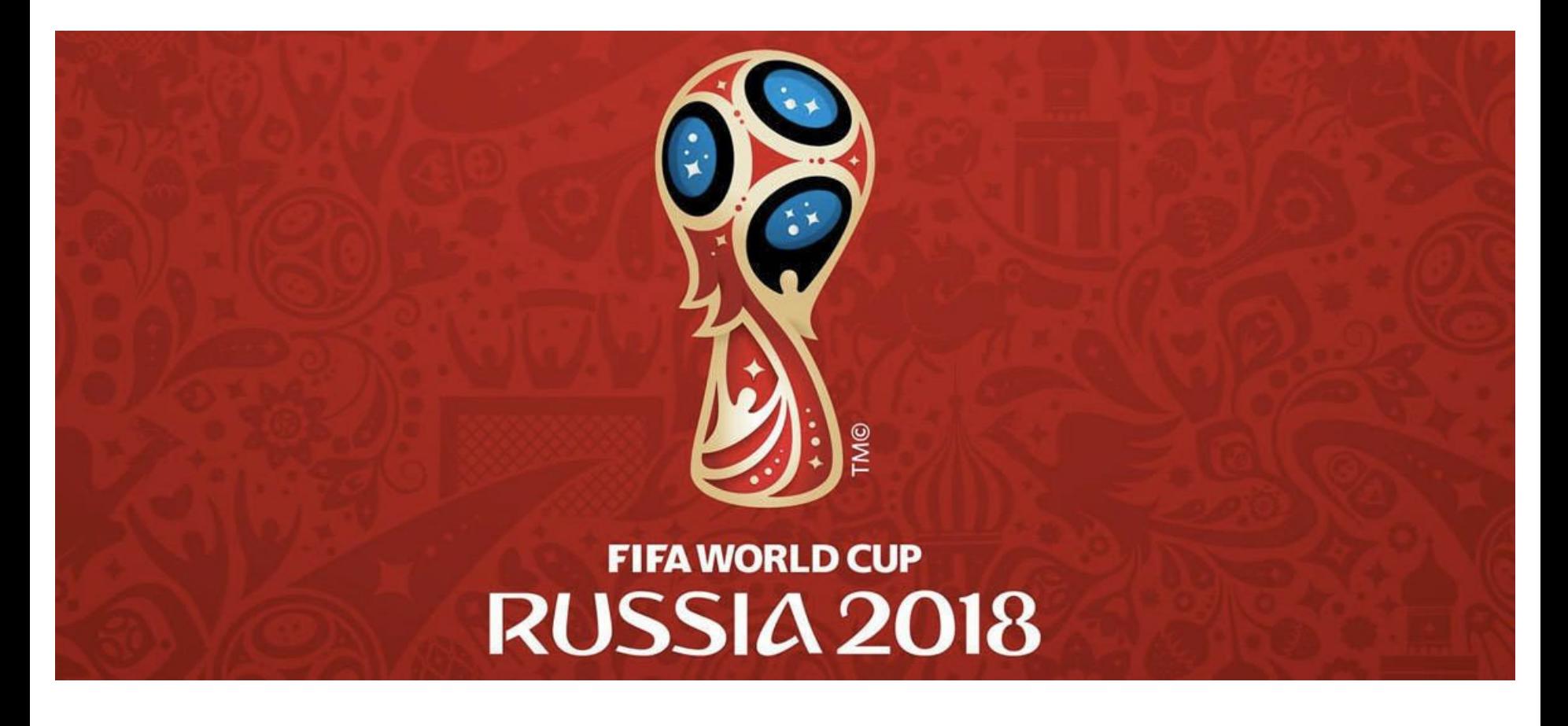

## **And here it comes big traffic volume #2**

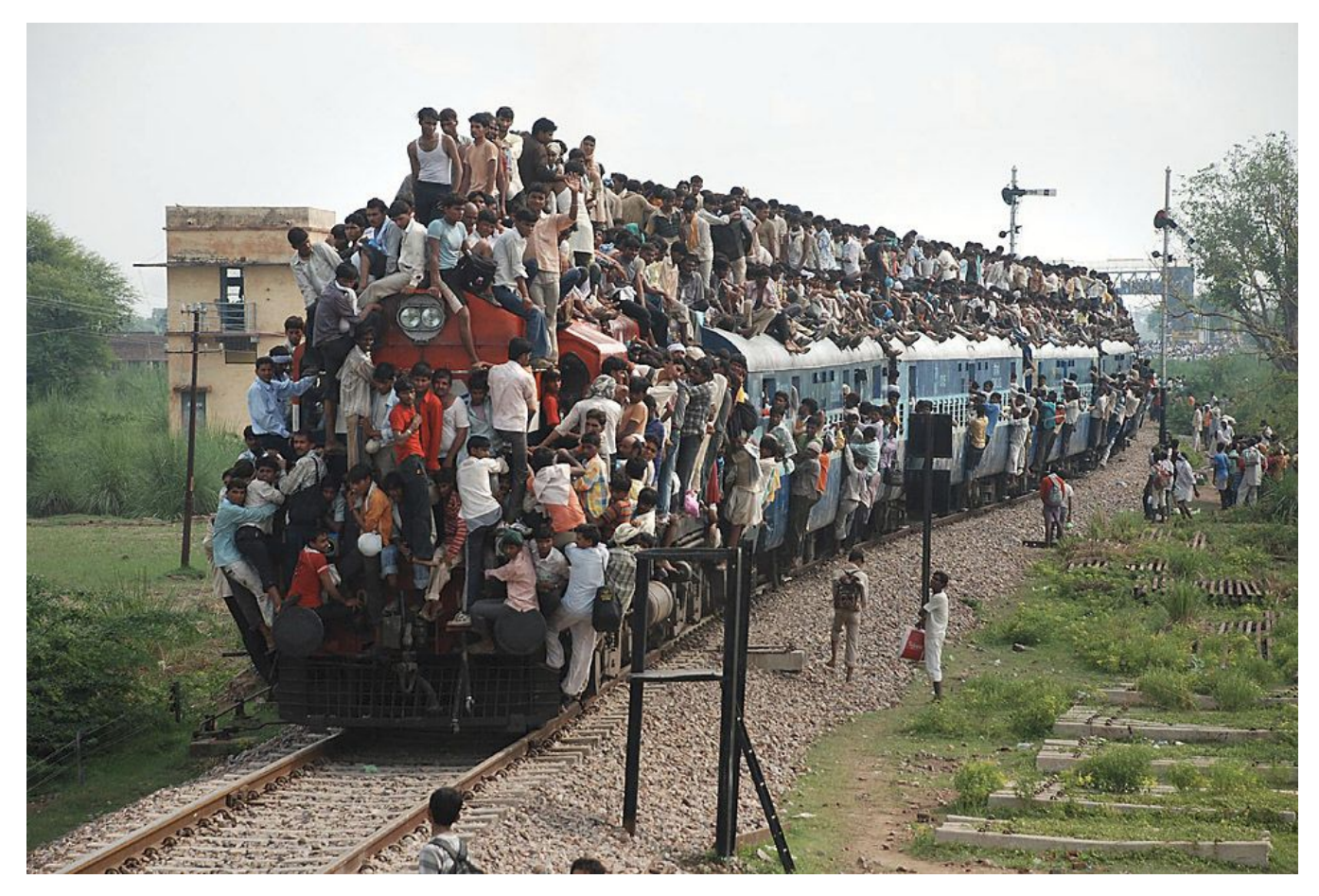

### **And here it comes big traffic volume #3**

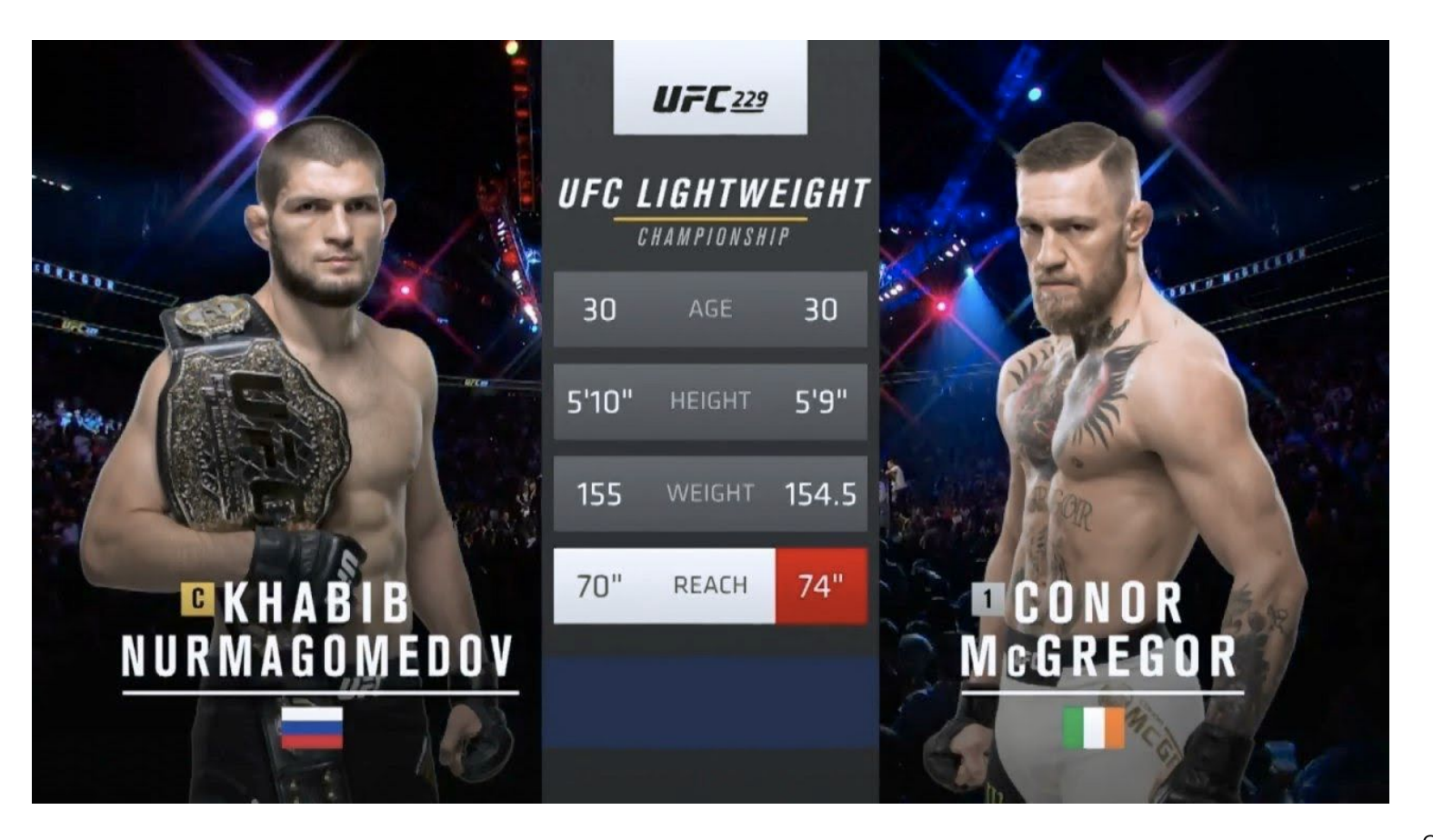

## **We fallen**

#### **Response duration 95p**

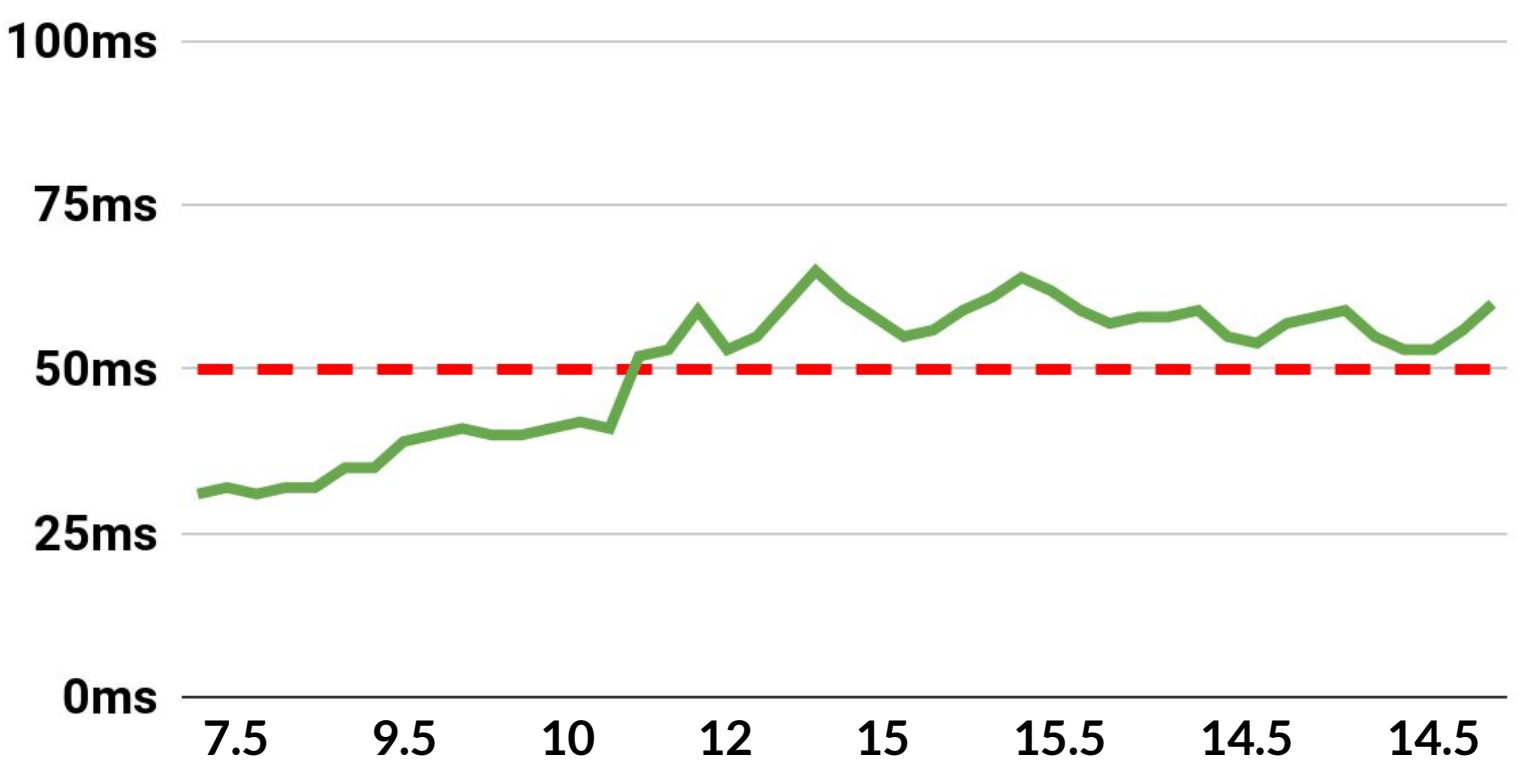

## We need more money, but

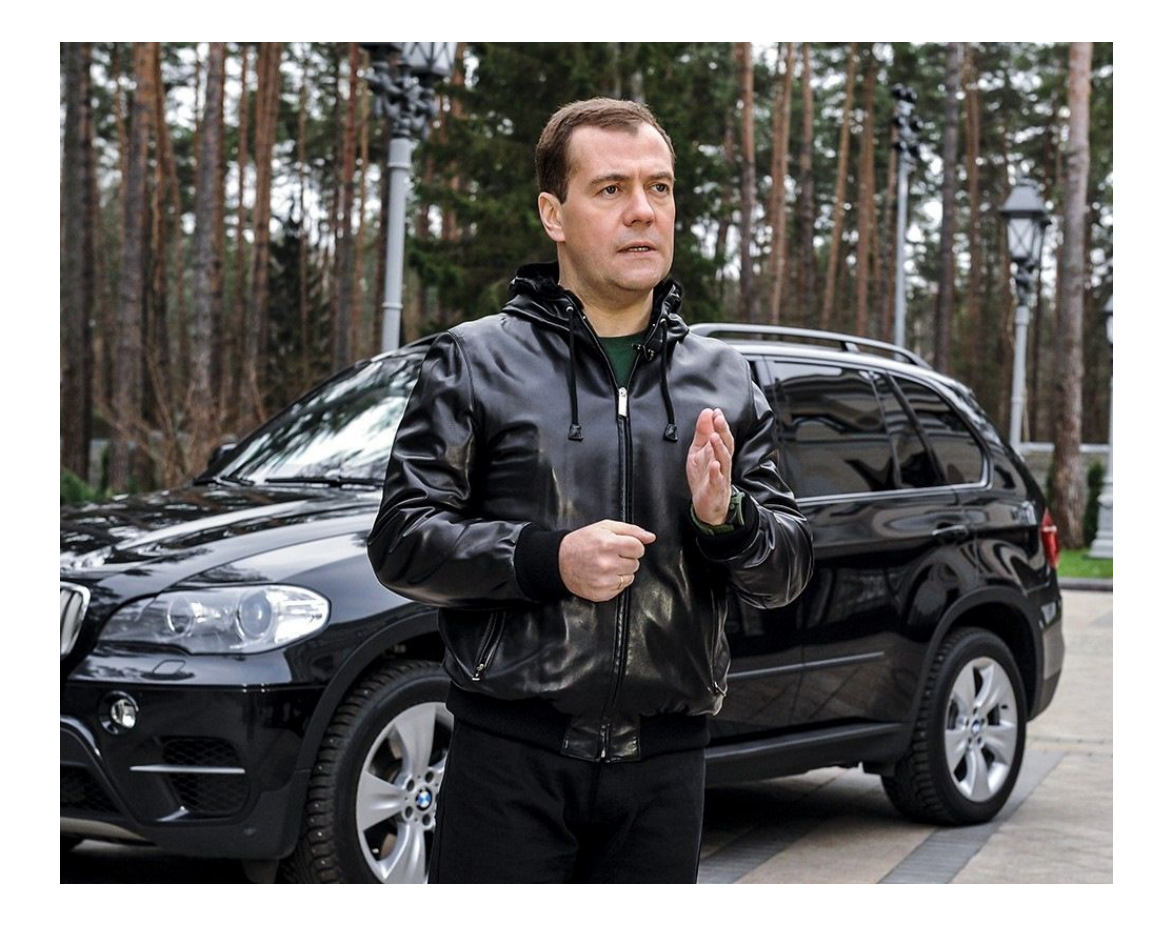

**- what is application doing?**

- what is application doing?
- **- how much it costs?**

- what is application doing?
- how much it costs?
- **- can we improve it?**

- what is application doing?
- how much it costs?
- can we improve it?

**Golang profiler** <https://git.io/JelHg>

## **Golang profiler**

**- SIGPROF signal handler**

# **Golang profiler**

- SIGPROF signal handler
- **- collect stack trace 100 times per second, by default**

# **Golang profiler**

- SIGPROF signal handler
- collect stack trace 100 times per second, by default
- **- sampling and save collected profile**

# **How to profile with pprof**

Remote application

#### **import \_ "net/http/pprof"**

curl http://some.host/debug/pprof/{**PROFILE\_TYPE**}

- profile
- heap
- block, mutex, goroutine ...

# **How to profile with pprof**

Remote application

```
import _ "net/http/pprof" 
curl http://some.host/debug/pprof/{PROFILE_TYPE}
```
Local application **import "runtime/pprof"** pprof.StartCpuProfile(io.Writer)

# **How to profile with pprof**

Remote application

```
import _ "net/http/pprof" 
curl http://some.host/debug/pprof/{PROFILE_TYPE}
```
Local application **import "runtime/pprof"** pprof.StartCpuProfile(output)

Piece of code

go test -bench=SomeBenchmark -cpuprofile=file.name

# **Function call graph**

- **> go tool pprof file.name|URL**
- **> (pprof) web**

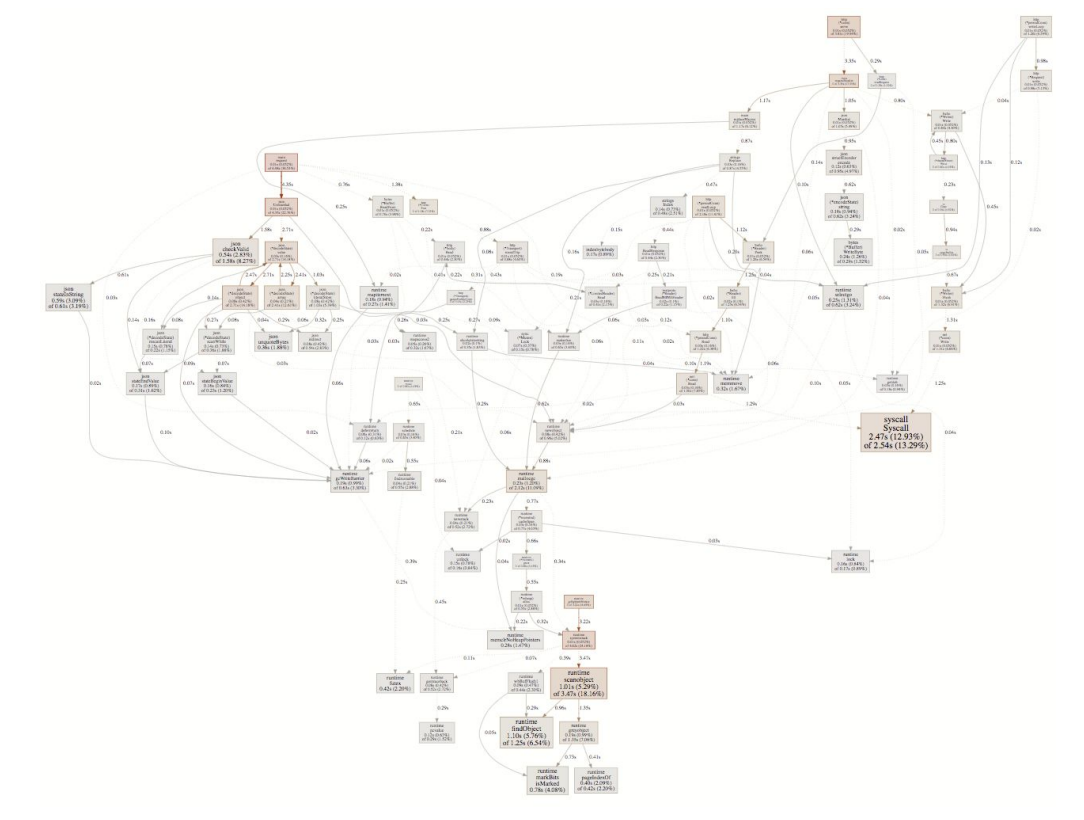

# **Look at the top**

**> (pprof) top**

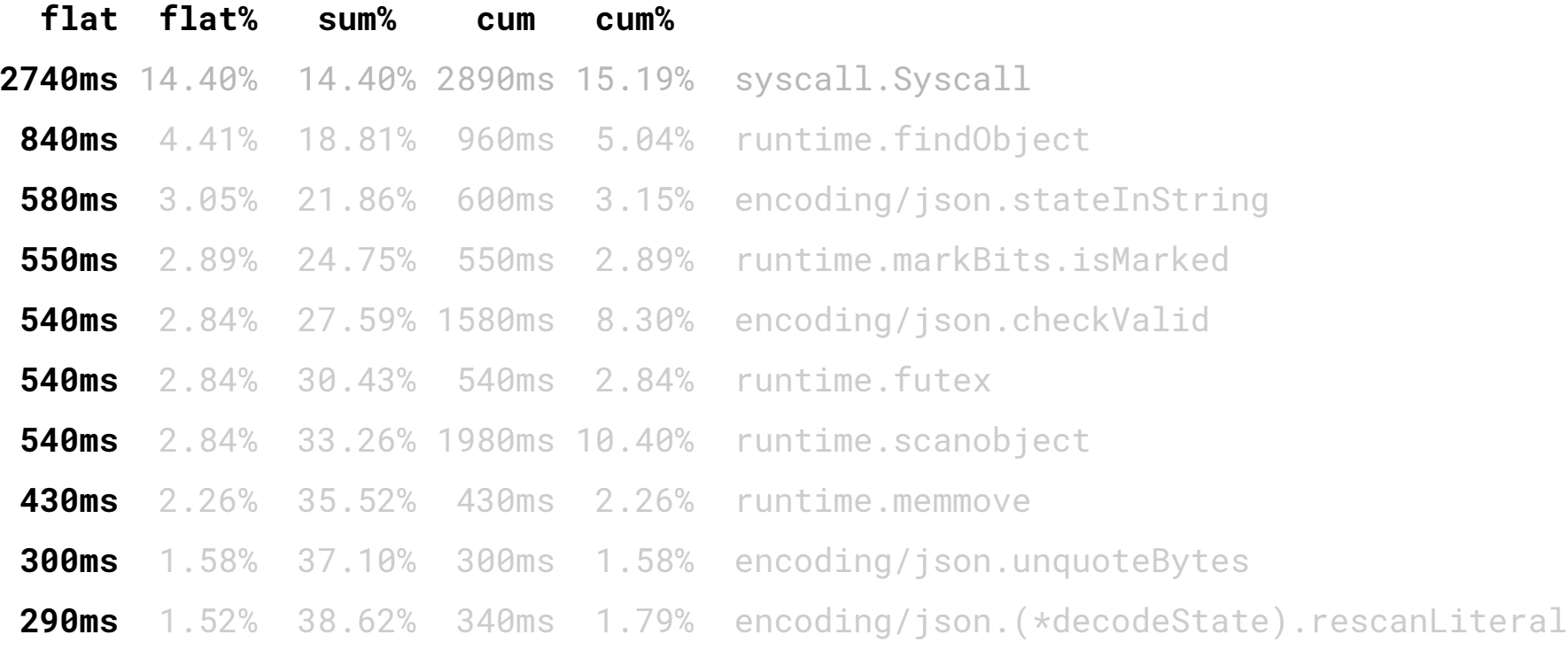

Golang Piter 2019

# **Look at the top**

**> (pprof) top**

 **flat flat% sum% cum cum%** 2740ms 14.40% 14.40% **2890ms** 15.19% syscall.Syscall 840ms 4.41% 18.81% **960ms** 5.04% runtime.findObject 580ms 3.05% 21.86% **600ms** 3.15% encoding/json.stateInString 550ms 2.89% 24.75% **550ms** 2.89% runtime.markBits.isMarked 540ms 2.84% 27.59% **1580ms** 8.30% encoding/json.checkValid 540ms 2.84% 30.43% **540ms** 2.84% runtime.futex 540ms 2.84% 33.26% **1980ms** 10.40% runtime.scanobject 430ms 2.26% 35.52% **430ms** 2.26% runtime.memmove 300ms 1.58% 37.10% **300ms** 1.58% encoding/json.unquoteBytes 290ms 1.52% 38.62% **340ms** 1.79% encoding/json.(\*decodeState).rescanLiteral

# **Look at the top**

**> (pprof) top**

 **flat flat% sum% cum cum%** 2740ms 14.40% 14.40% 2890ms 15.19% syscall.Syscall 840ms 4.41% 18.81% 960ms 5.04% runtime.findObject  **580ms 3.05% 21.86% 600ms 3.15% encoding/json.stateInString** 550ms 2.89% 24.75% 550ms 2.89% runtime.markBits.isMarked  **540ms 2.84% 27.59% 1580ms 8.30% encoding/json.checkValid** 540ms 2.84% 30.43% 540ms 2.84% runtime.futex 540ms 2.84% 33.26% 1980ms 10.40% runtime.scanobject 430ms 2.26% 35.52% 430ms 2.26% runtime.memmove  **300ms 1.58% 37.10% 300ms 1.58% encoding/json.unquoteBytes 290ms 1.52% 38.62% 340ms 1.79% encoding/json.(\*decodeState).rescanLiteral**

Golang Piter 2019

# **Cumulative values**

#### **> (pprof) top5 -cum**

 **flat flat% sum% cum cum%** 0 0% 0% 7.17s 37.68% main.request **0.01s 0.053% 0.053% 4.30s 22.60% encoding/json.Unmarshal** 0.01s 0.053% 0.11% 4s 21.02% net/http.(\*conn).serve 0.03s 0.16% 0.26% 3.40s 17.87% runtime.systemstack 0 0% 0.26% 3.30s 17.34% net/http.(\*ServeMux).ServeHTTP

# **Function listing**

**> (pprof) list main.request**

 **4.30s 155: if err := json.Unmarshal(data, &bid); err != nil** { . 156: err = Wrap(err, "failed to Unmarshal partner response") . 157: return err .  $158:$  }

## **Can we do Unmarshal better/faster?**

- code our custom solution
- get third-party package
## **github.com/json-iterator/go**

**- drop-in replace**

# **github.com/json-iterator/go**

- drop-in replace
- **- no code generation like easyjson or ffjson**

# **github.com/json-iterator/go**

- drop-in replace
- no code generation like easyjson or ffjson
- **it 4-times faster** <https://git.io/JelN8>

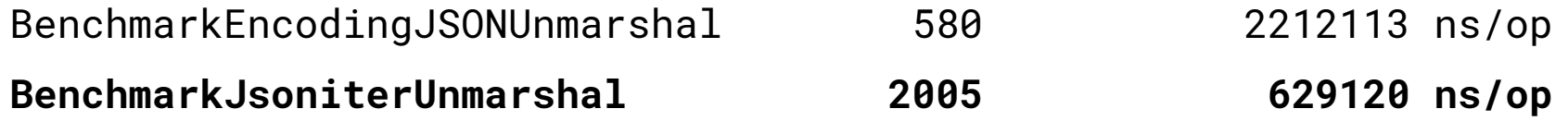

## **Cumulative values json-iter**

#### **> (pprof) top5 -cum**

 **flat flat% sum% cum cum% 0.04s 0.25% 0.25% 4.25s 26.25% main.request** 0 0% 0.25% 3.97s 24.52% runtime.systemstack 0 0% 0.25% 3.57s 22.05% net/http.(\*conn).serve 2.91s 17.97% 18.22% 3.03s 18.72% syscall.Syscall 0.57s 3.52% 21.74% 2.74s 16.92% runtime.scanobject

# **Function listing**

**> (pprof) list main.request**

 **1.24s 155: if err := jsoniter.Unmarshal(data, &bid); err != nil** { . 156: err = Wrap(err, "failed to Unmarshal partner response") . 157: return err .  $158:$ }

### **Why is json-iter faster?**

**- linear algorithm**

## **Why is json-iter faster?**

- linear algorithm
- **- no separate validation phase**

## **Why is json-iter faster?**

- linear algorithm
- no separate validation phase
- **- sync.Pool**

# **Look at the top with json-iter**

#### **> (pprof) top**

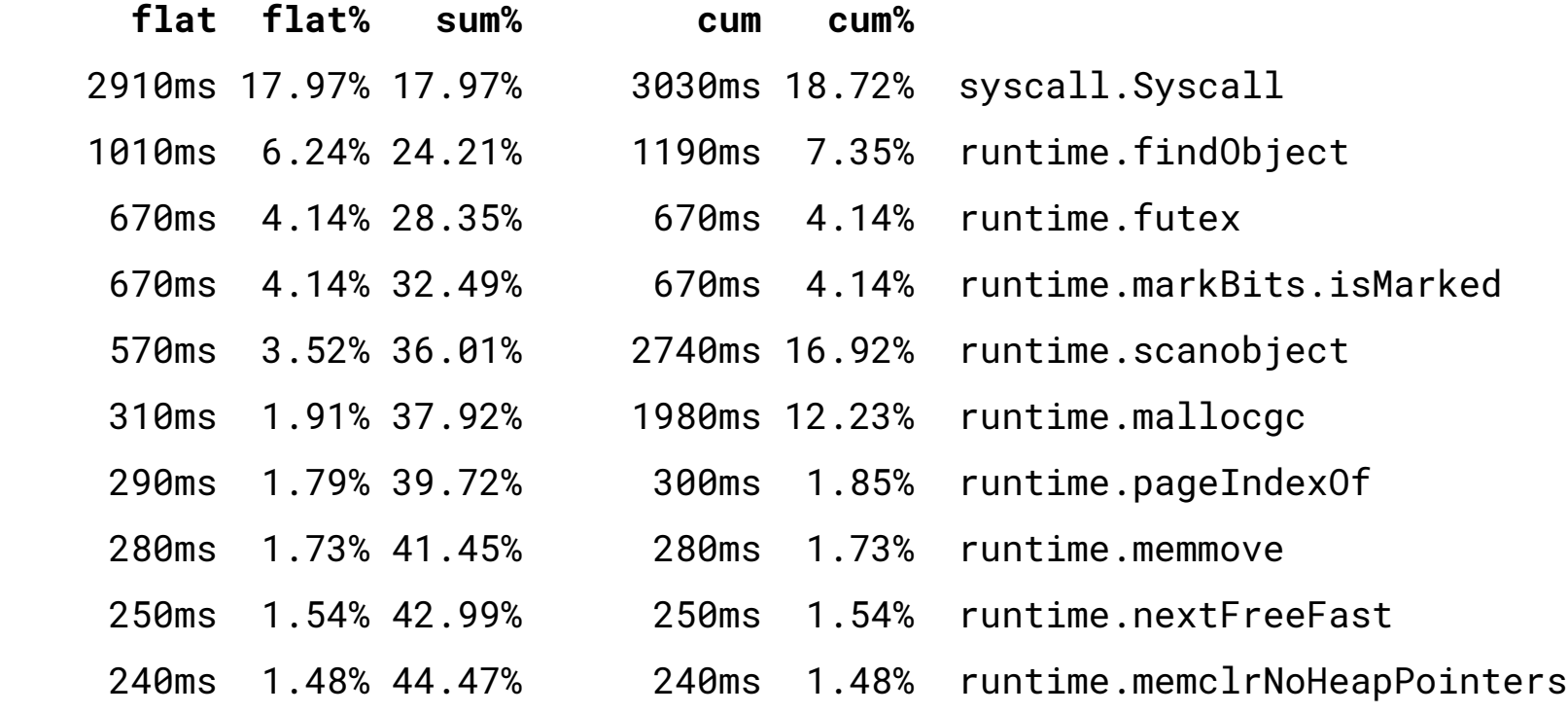

# **Look at the top with json-iter**

**> (pprof) top**

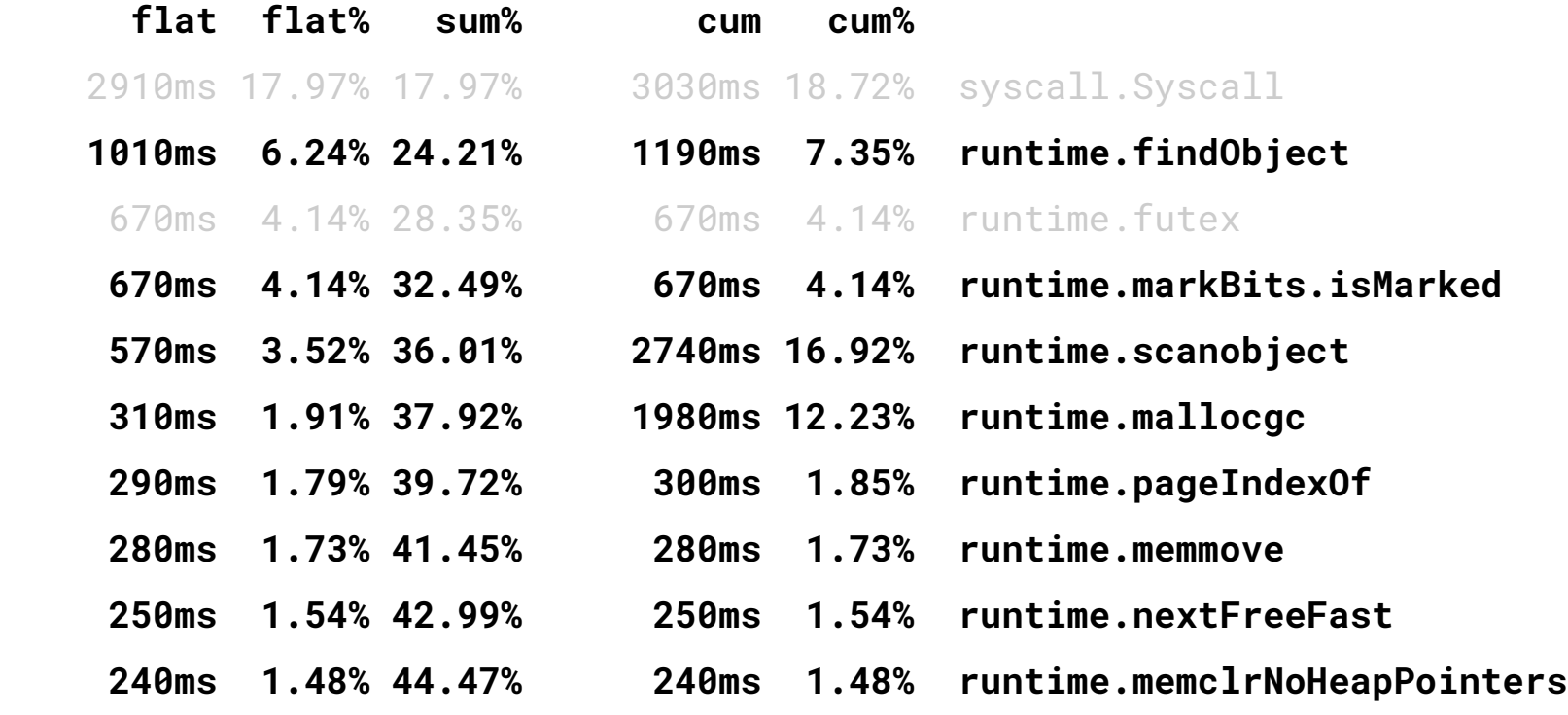

# **Heap profiling**

#### **http://some.host/debug/pprof/profile**

# **Heap profiling**

#### **http://some.host/debug/pprof/profile**

#### **http://some.host/debug/pprof/heap**

# **Heap profiling**

- **> go tool pprof http://some.host/debug/pprof/heap**
- **> (pprof) top5**

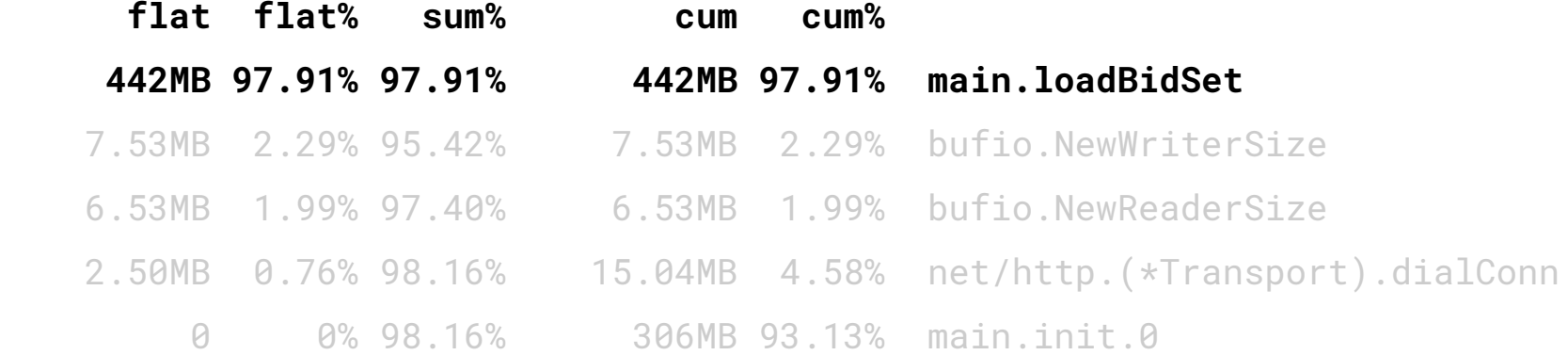

#### **BidSet**

map[**string**]bidPayload

type bidPayload struct { PartnerID, Currency, Custom string **BidId, SourceID int** AdMarkup []byte Tags []string }

key := fmt.Sprintf("%d%d", BidID, SourceID)

#### **BidSet**

map[**uint64**]bidPayload

type bidPayload struct { PartnerID, Currency, Custom string **BidId, SourceID uint32** AdMarkup []byte Tags []string }

key := (uint64(BidID) << 32) | uint64(SourceID)

### **Profit #1 reduce memory usage**

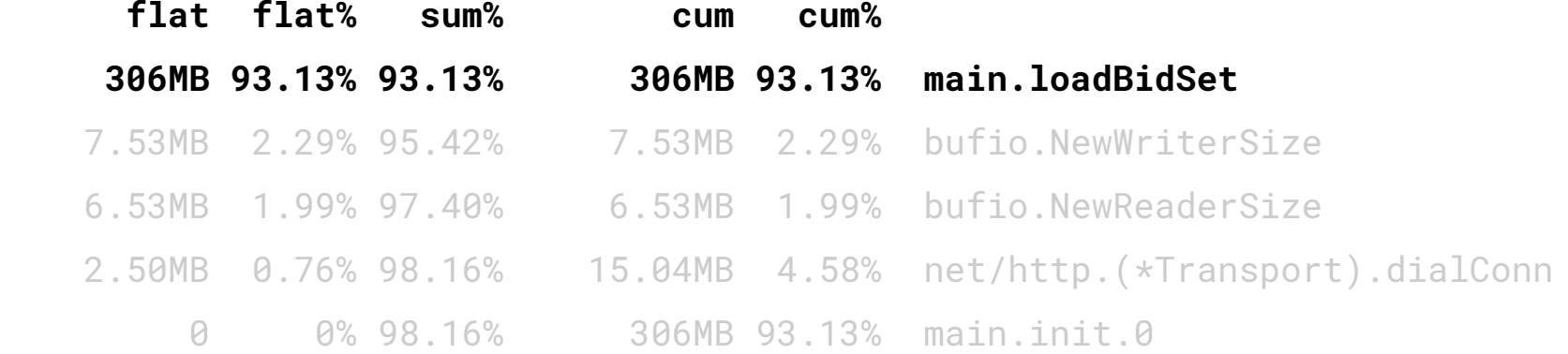

## **Profit #2 reduce gc duration**

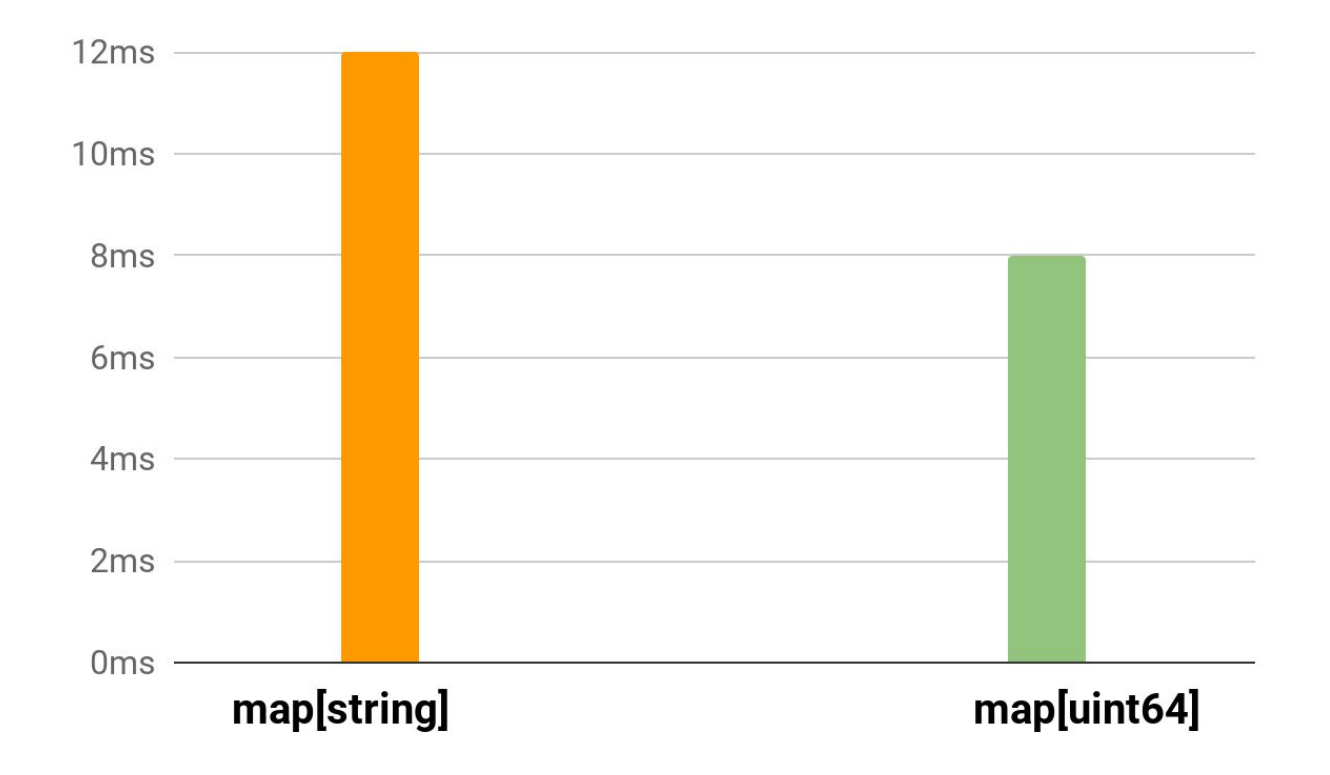

## **Profit #3 reduce lookup time**

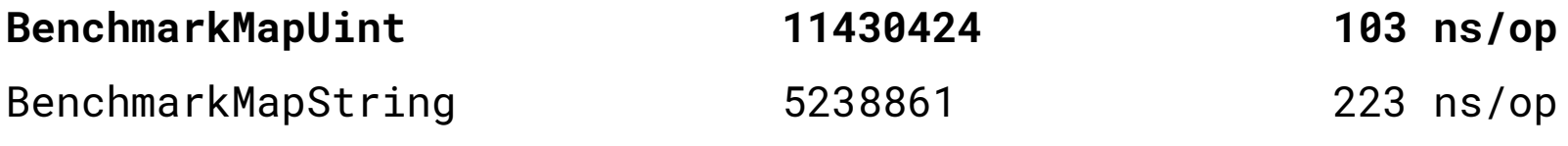

<https://git.io/Je8m8>

- map[**uint32**]

 mapaccess1\_**fast32**(t \*maptype, h \*hmap, **key uint32**) unsafe.Pointer mapaccess2\_**fast32**(t \*maptype, h \*hmap, **key uint32**) (unsafe.Pointer, bool)

- map[**uint32**]

 mapaccess1\_**fast32**(t \*maptype, h \*hmap, **key uint32**) unsafe.Pointer mapaccess2\_**fast32**(t \*maptype, h \*hmap, **key uint32**) (unsafe.Pointer, bool)

- map[**uint64**]

mapaccess1\_**fast64**(t \*maptype, h \*hmap, **key uint64**) unsafe.Pointer mapaccess1\_**fast64**(t \*maptype, h \*hmap, **key uint64**) (unsafe.Pointer, bool)

- map[**uint32**]

 mapaccess1\_**fast32**(t \*maptype, h \*hmap, **key uint32**) unsafe.Pointer mapaccess2\_**fast32**(t \*maptype, h \*hmap, **key uint32**) (unsafe.Pointer, bool)

- map[**uint64**]

mapaccess1\_**fast64**(t \*maptype, h \*hmap, **key uint64**) unsafe.Pointer mapaccess1\_**fast64**(t \*maptype, h \*hmap, **key uint64**) (unsafe.Pointer, bool)

- map[**string**]

 mapaccess1\_**faststr**(t \*maptype, h \*hmap, **key string**) unsafe.Pointer mapaccess2\_**faststr**(t \*maptype, h \*hmap, **key string**) (unsafe.Pointer, bool)

- map[**uint32**]

 mapaccess1\_**fast32**(t \*maptype, h \*hmap, **key uint32**) unsafe.Pointer mapaccess2\_**fast32**(t \*maptype, h \*hmap, **key uint32**) (unsafe.Pointer, bool)

- map[**uint64**]

mapaccess1\_**fast64**(t \*maptype, h \*hmap, **key uint64**) unsafe.Pointer mapaccess1\_**fast64**(t \*maptype, h \*hmap, **key uint64**) (unsafe.Pointer, bool)

- map[**string**]

 mapaccess1\_**faststr**(t \*maptype, h \*hmap, **key string**) unsafe.Pointer mapaccess2\_**faststr**(t \*maptype, h \*hmap, **key string**) (unsafe.Pointer, bool)

- map[**float, struct...]**

mapaccess1(t \*maptype, h \*hmap, **key unsafe.Pointer**) unsafe.Pointer mapaccess2(t \*maptype, h \*hmap, **key unsafe.Pointer**) (unsafe.Pointer, bool)

# **Look at heap again (pprof) top5 -cum**

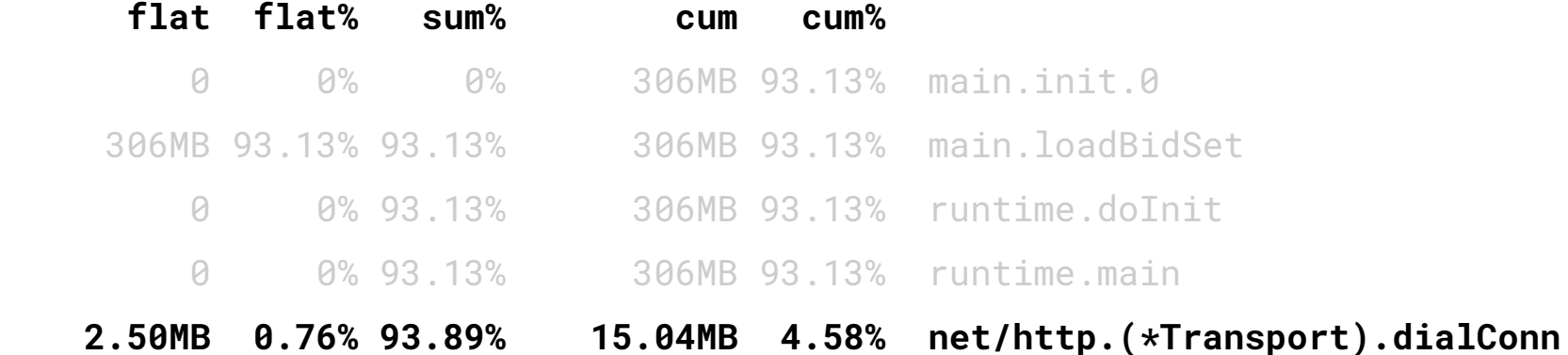

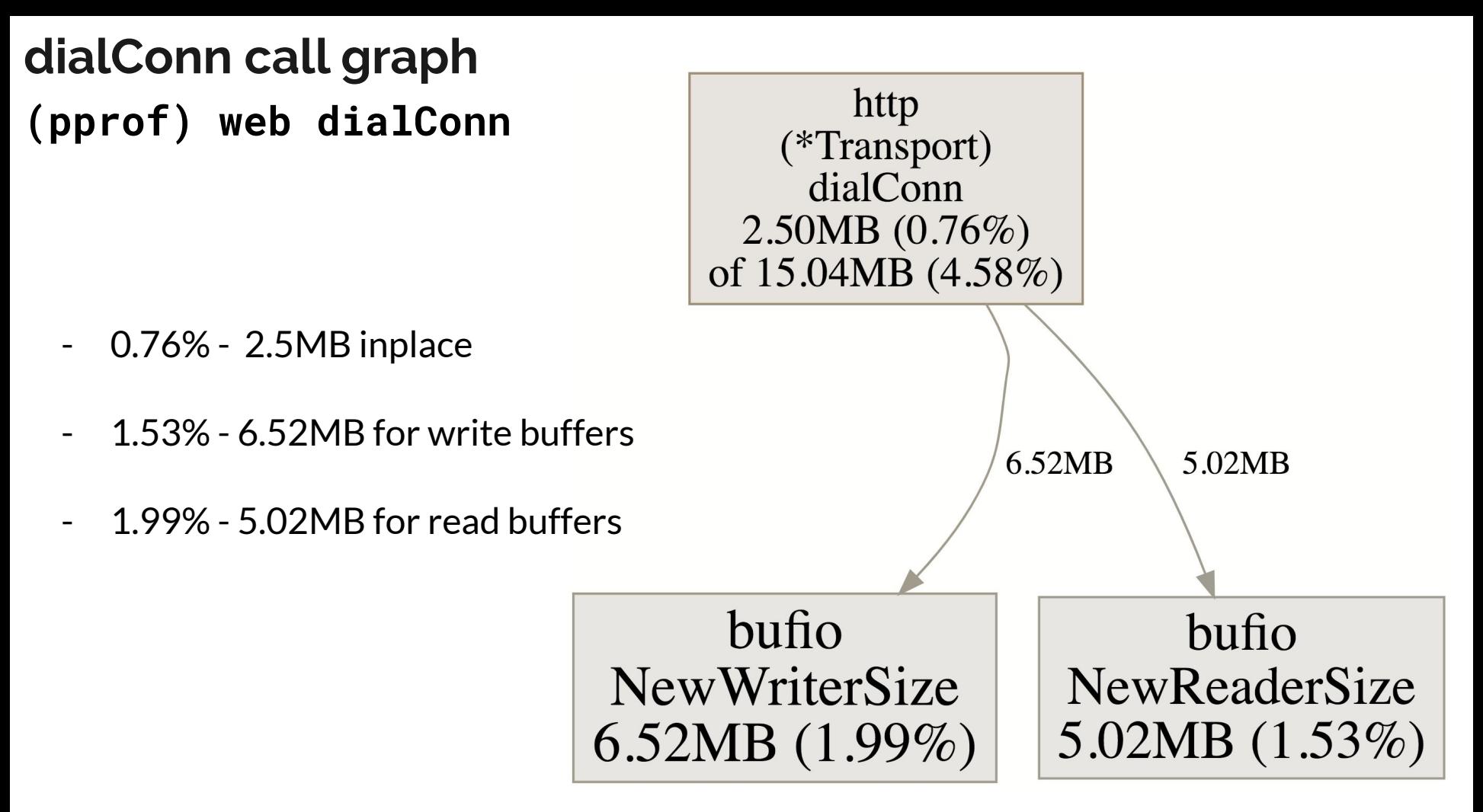

#### **Zero allocations function**

**- reuse memory via sync.Pool**

buffers, structures...

## **Zero allocations function**

- reuse memory via sync.Pool buffers, structures...

**- reduce GC-pressure** less allocations, less work

### **Zero allocations function**

- reuse memory via sync.Pool buffers, structures...
- reduce GC-pressure less allocations, less work
- **- fastest execution** no context switch

## **Zero allocations http client**

github.com/valyala/fasthttp

**BenchmarkFastHTTP 344619 3396 ns/op 122 B/op 6 allocs/op** BenchmarkNetHTTP 112113 9179 ns/op 16820 B/op 43 allocs/op

<https://git.io/Je8nD>

<https://youtu.be/fg3JPUswiek>

**- net/http request**

http.Post(url, "application-json",requestBody)

**- net/http request**

http.Post(url, "application-json",requestBody)

**- fasthttp request**

 **req := fasthttp.AcquireRequest() resp := fasthttp.AcquireResponse()**

**- net/http request**

http.Post(url, "application-json",requestBody)

**- fasthttp request**

 req := fasthttp.AcquireRequest() resp := fasthttp.AcquireResponse()

**fasthttp.Do(req, resp)**

**- net/http request**

http.Post(url, "application-json",requestBody)

**- fasthttp request**

 req := fasthttp.AcquireRequest() resp := fasthttp.AcquireResponse()

fasthttp.Do(req, resp)

 **fasthttp.ReleaseRequest(req) fasthttp.ReleaseResponse(resp)**

# **Look at heap again (pprof) top6 -cum**

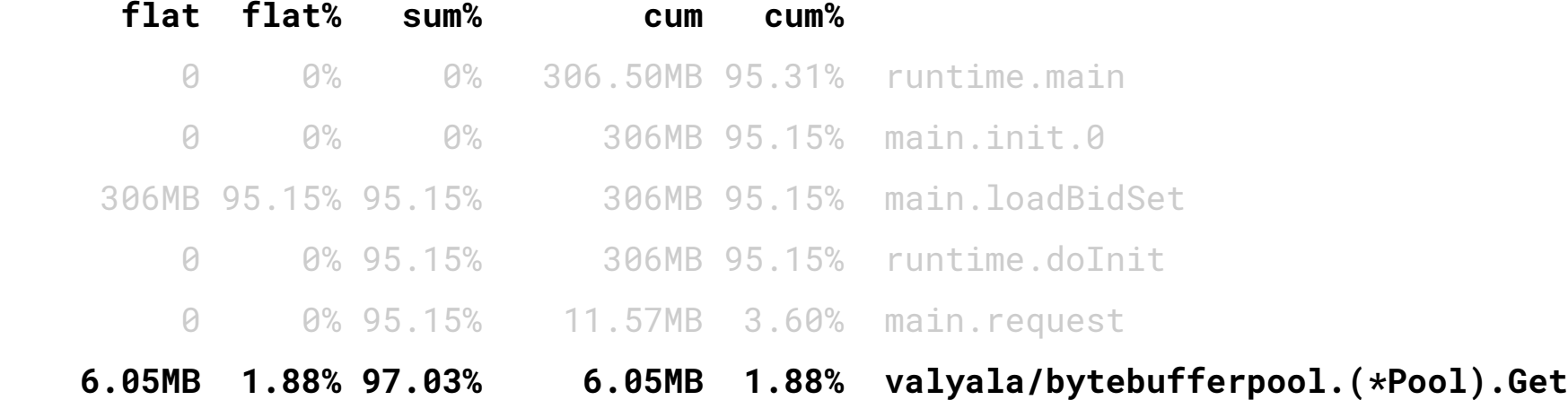

#### **Bytebufferpool**

**- backed on sync.Pool**

## **Bytebufferpool**

- backed on sync.Pool
- **- collects buffer size statistics**

## **Bytebufferpool**

- backed on sync.Pool
- collects buffer size statistics
- **- calculates optimal default buffer size**
## **Bytebufferpool**

- backed on sync.Pool
- collects buffer size statistics
- calculates optimal default buffer size
- **- avoid buffer appending**

# **Look at the top**

**> (pprof) top**

 **flat flat% sum% cum cum%**

- 3.54s 22.87% 22.87% 3.68s 23.77% syscall.Syscall 1.07s 6.91% 29.78% 1.07s 6.91% runtime.futex  **0.58s 3.75% 33.53% 0.58s 3.75% runtime.memmove** 0.50s 3.23% 36.76% 0.96s 6.20% json-iter.(\*Iterator).ReadString 0.38s 2.45% 39.21% 0.38s 2.45% json-iter.(\*Iterator).nextToken  **0.37s 2.39% 41.60% 0.37s 2.39% runtime.nextFreeFast 0.30s 1.94% 43.54% 1.67s 10.79% runtime.mallocgc** 0.30s 1.94% 45.48% 0.74s 4.78% strings.Index 0.27s 1.74% 47.22% 0.27s 1.74% indexbytebody
- 0.21s 1.36% 50.19% 0.24s 1.55% runtime.mapiternext

# **Look at the top**

**> (pprof) top**

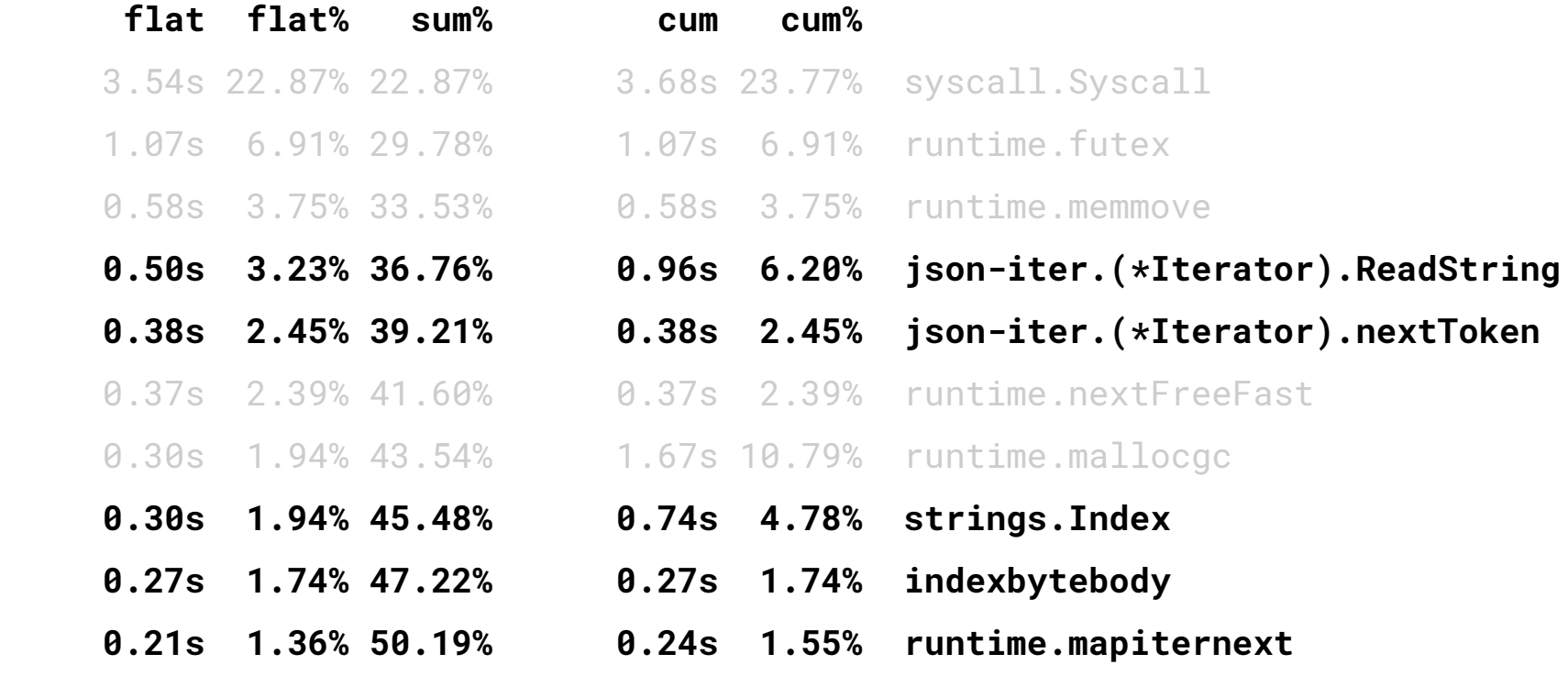

### **Result**

#### Response duration 95p

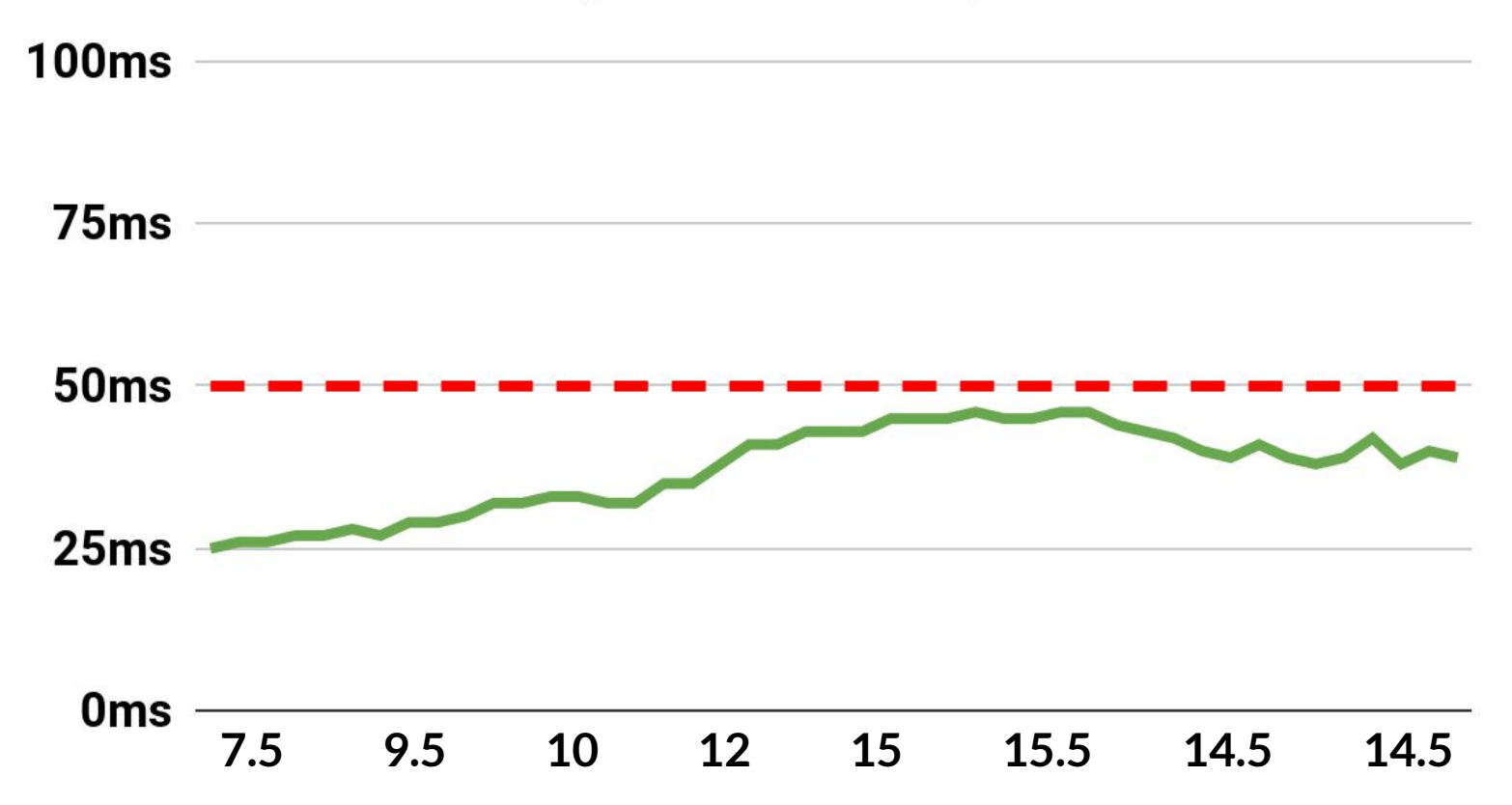

### **Summary**

- **- Premature optimization is the root of all evil**
- **- Profiling is easy with go**
- **- Benchmarking easy to**
- **- Profiling and benchmarking amazing together**
- **- Third-party packages are often useful**
- **- Allocations isn't always a bad thing**
- **- But it is better if there are fewer**

### Questions

https://git.io/JeBiI

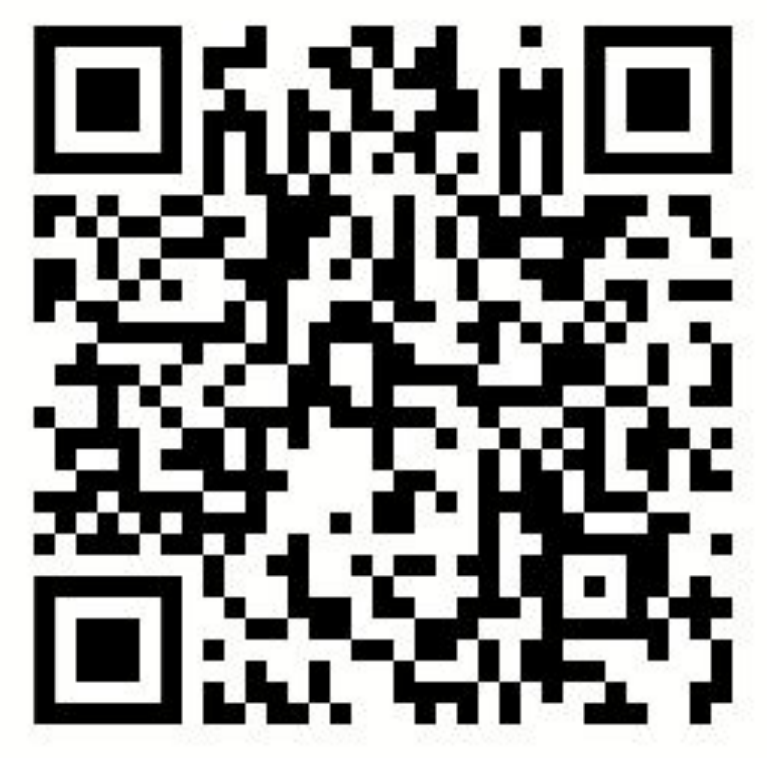